### **Atnaujinta: 2023 m. lapkričio 15 d.**

Įrenginio kodo (sutrumpintai – ĮK) naudojimui taikomos šios IBM Įgaliotojo naudojimo lentelės, skirtos Įrenginiams (Priedo), sąlygos. Šiame Priede pateiktas ĮK įgaliotųjų naudojimų sąrašas, sudarytas pagal iš IBM (arba IBM įgaliotojo pardavėjo) už sutartą atlygį įsigytos Įtaisytosios talpos (sutrumpintai – ĮT) tipą, kurį IBM licencijuoja naudoti Įrenginyje. Jei atsiranda nesuderinamumų tarp (i) toliau esančioje lentelėje pateiktų įgaliotojo naudojimo arba ĮT bendrojo naudojimo aprašų ir (ii) tokių naudojimų IBM faktinio realizavimo, naudojant IBM technologines ar kitas priemones, kurios riboja, stebi arba renka duomenis apie ĮT arba ĮK naudojimą, viršesni bus tie naudojimo atvejai, kurių apimtis labiau ribota.

"IBM Z" arba "LinuxONE" įrenginyje, kuriame darbo krūvį kontroliuoja IBM virtualizacijos technologija, toliau lentelėje apibrėžtos "Įtaisytosios talpos tipą" valdo virtualizuotajai operacinei sistemai (t. y. GP, IFL, zIIP) apibrėžtas programų variklio tipas.

### **1. Įgaliotojo naudojimo lentelė**

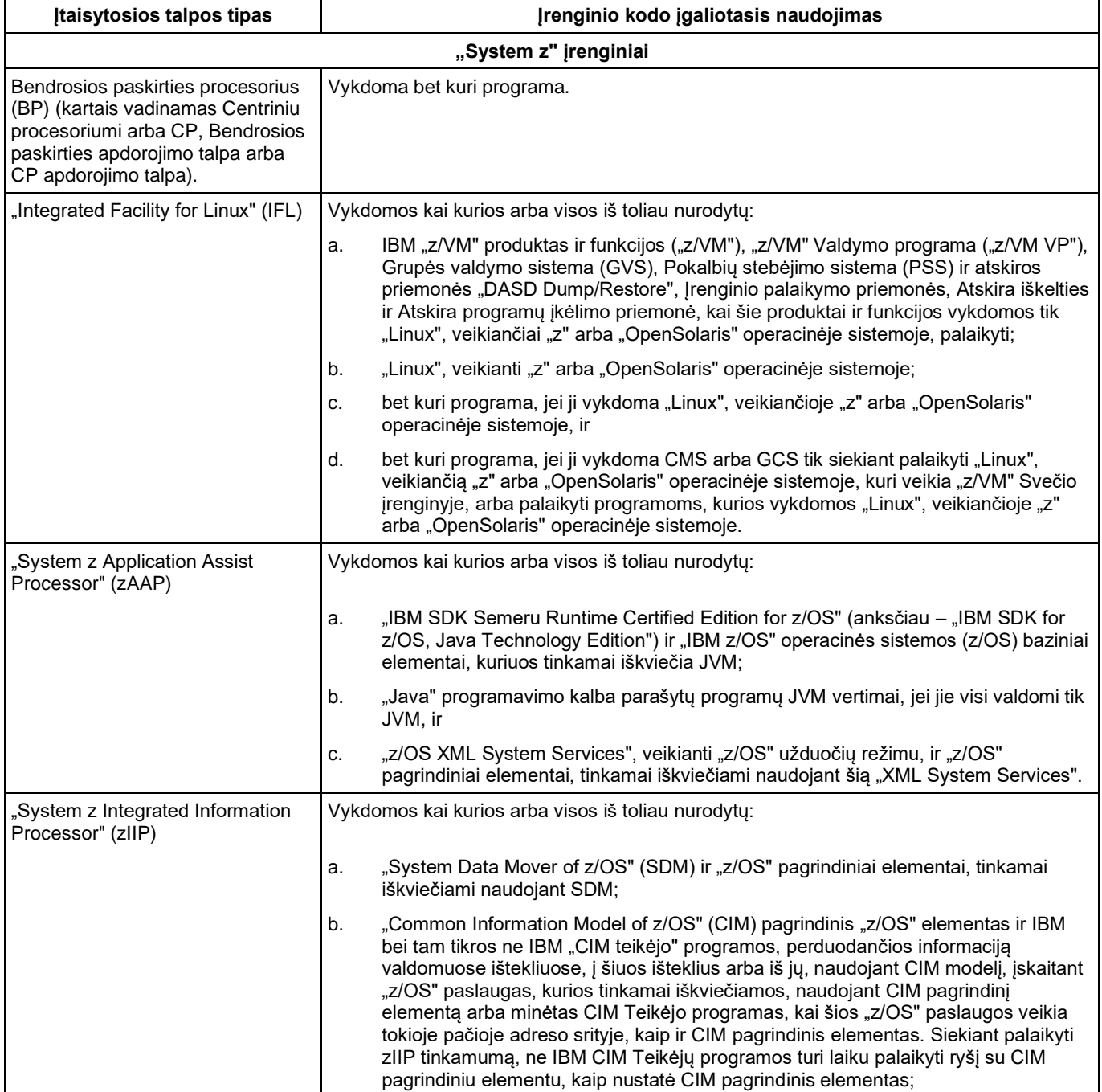

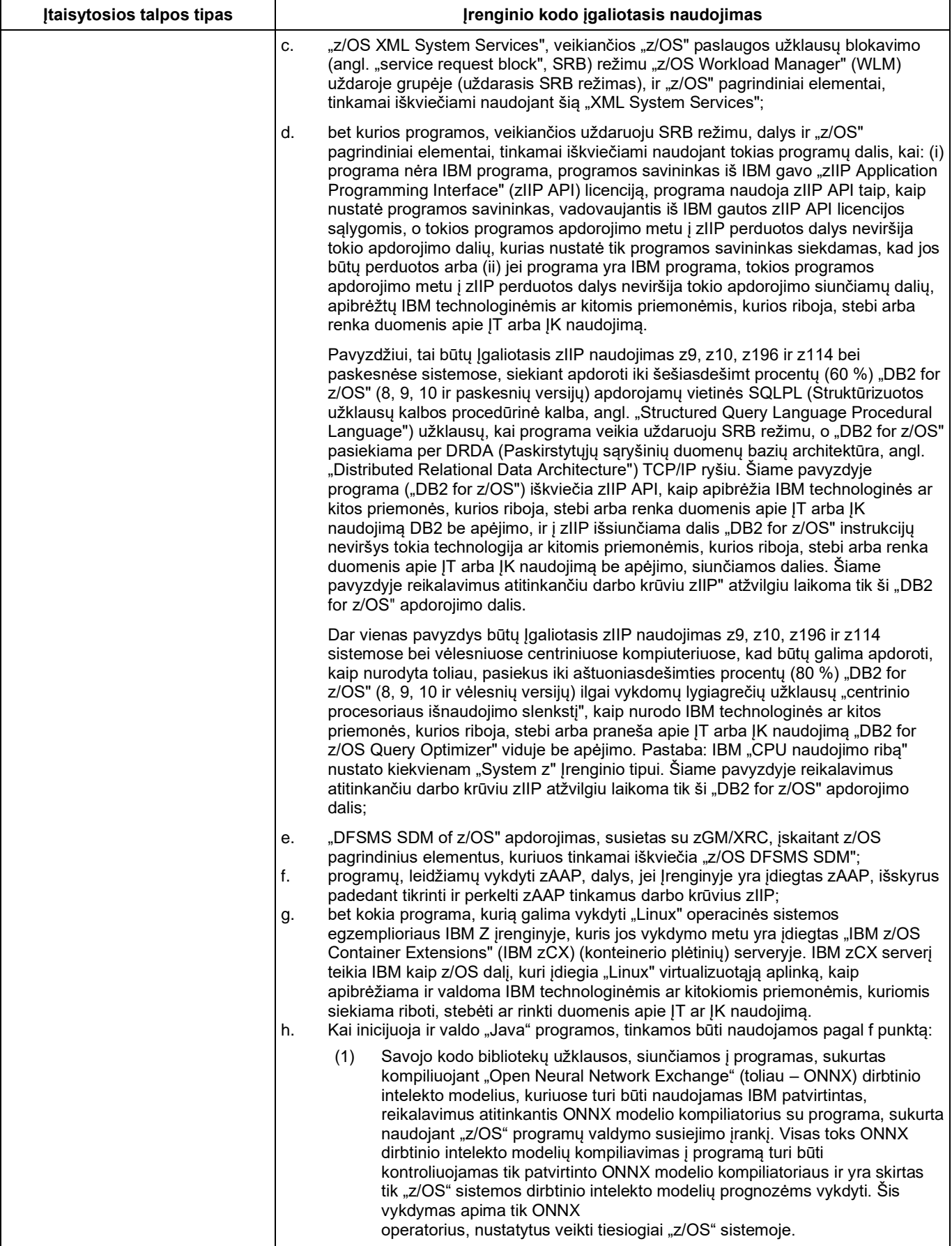

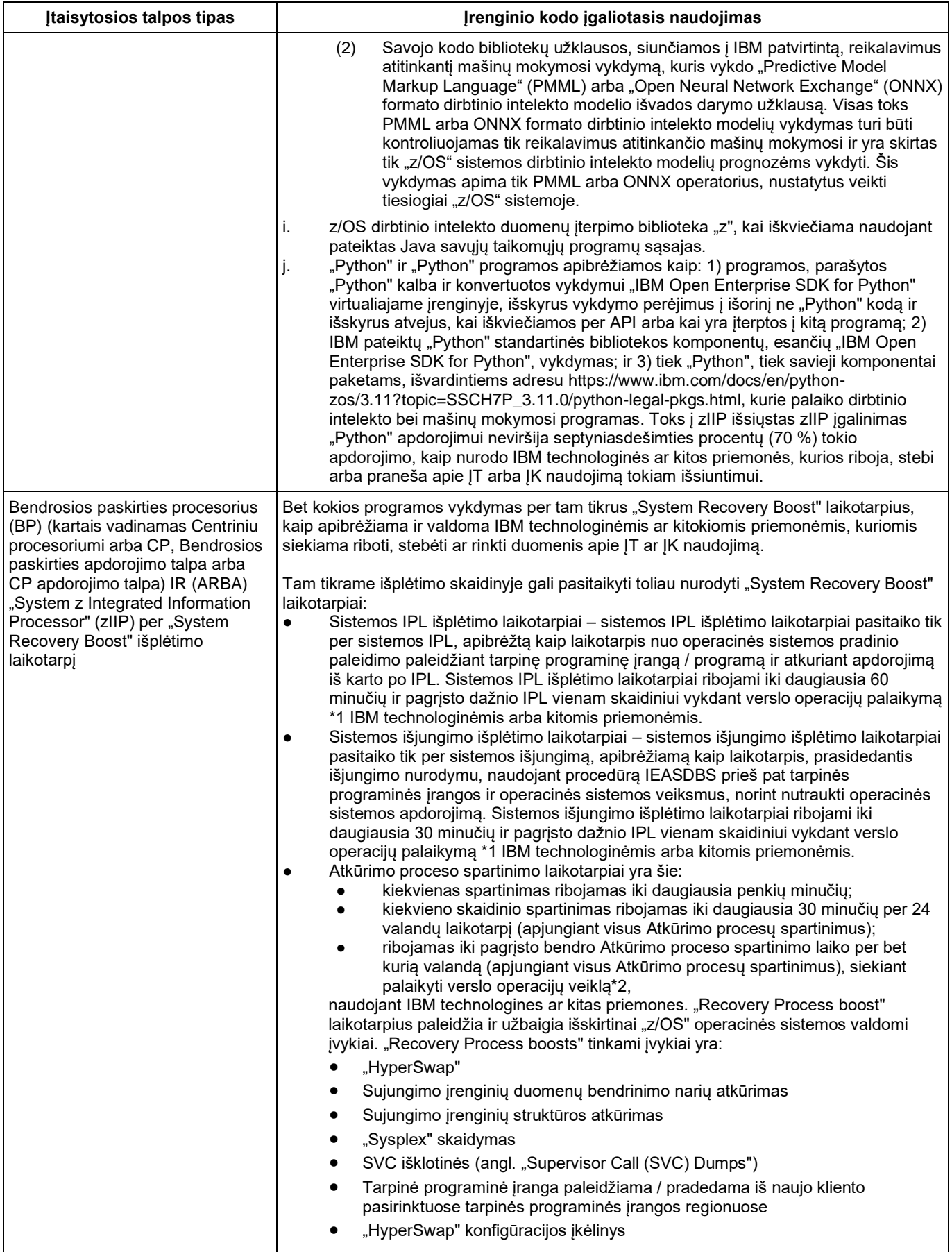

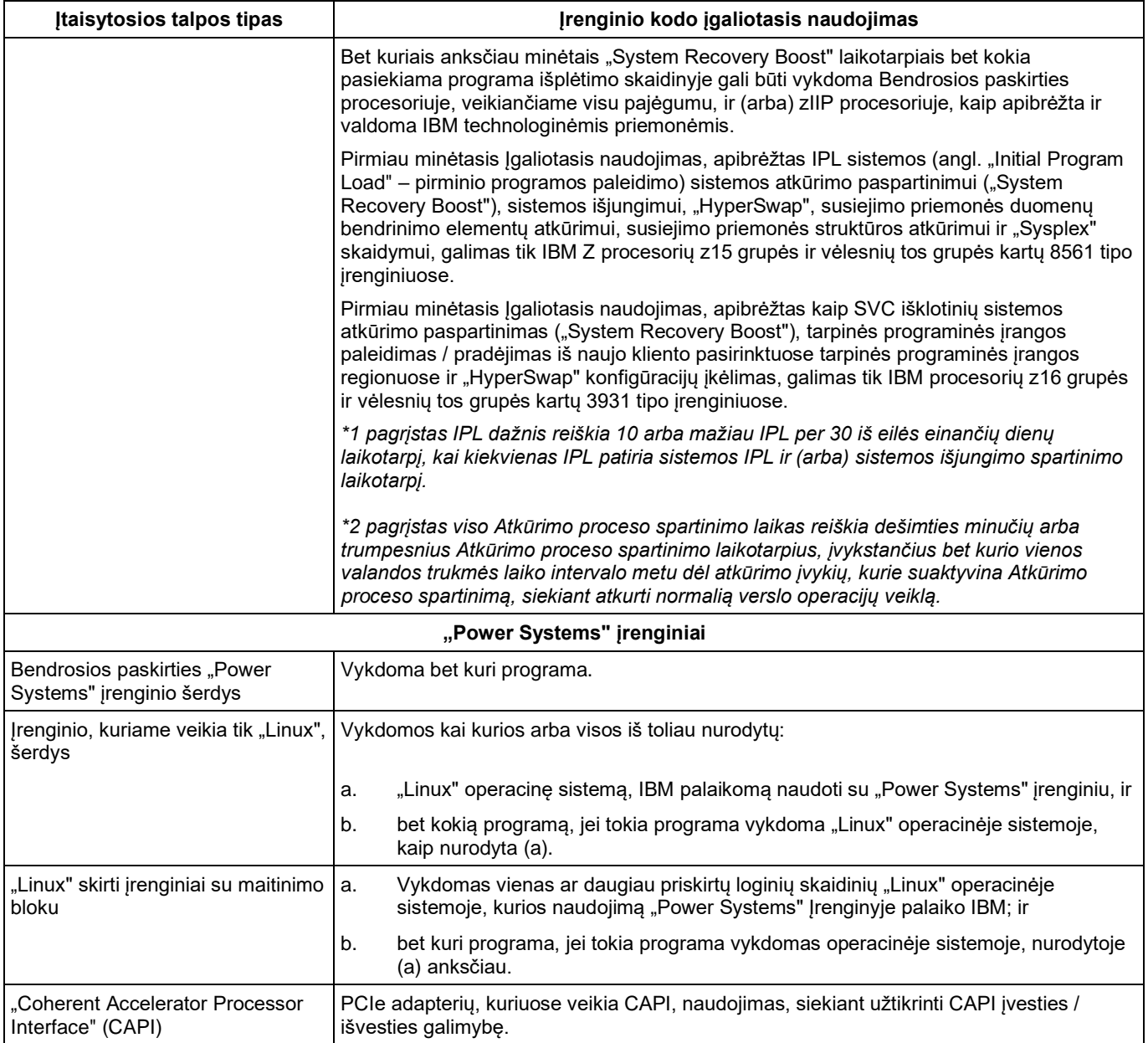

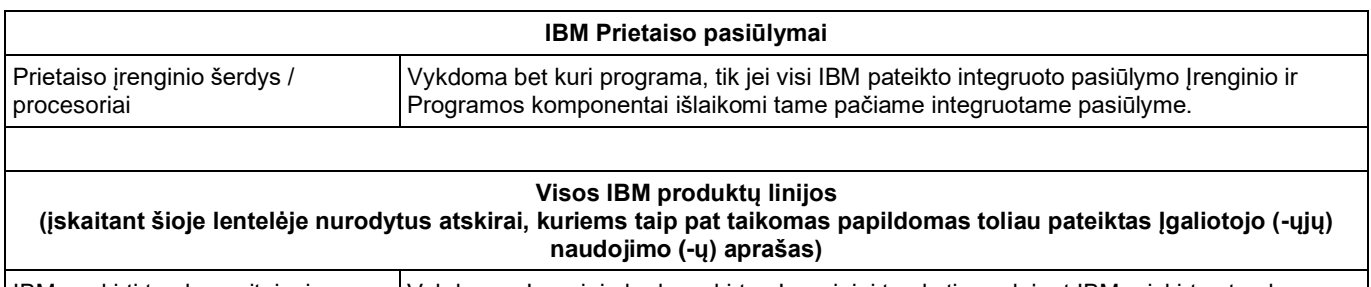

# IBM paskirti tvarkymo įtaisai Vykdomas Įrenginio kodas, skirtas Įrenginiui tvarkyti naudojant IBM priskirtus tvarkymo įtaisus, tačiau tik IBM įgaliotuoju būdu.

## **2. Šio Priedo keitimas**

IBM bet kada gali keisti šį Priedą. Nauji įgaliotieji naudojimai taikomi esamiems ir vėliau įsigytoms ĮT. Papildomi apribojimai taikomi tik vėliau įsigytoms ĮT įgaliotojo naudojimo teisėms. Vėliau įsigytos ĮT įgaliotojo naudojimo teisės apima (neapsiribojant) (i) papildomų ĮT įgaliotojo naudojimo teisių įsigijimą, (ii) ĮT įgaliotojo naudojimo charakteristikų keitimą (pavyzdžiui, FL konvertavimas į zIIP) ir (arba) (iii) esamos įgaliotojo naudojimo ĮT mokamą arba nemokamą

perkėlimą iš viekos produktų grupės į vėlesnių versijų produktų grupę (pavyzdžiui, atnaujinant zIIP perkėlimas iš IBM "System z196" irenginio į "IBM System zEC12" įrenginį).

Šis Priedas įsigalioja nuo anksčiau nurodytos datos ir pakeičia visas ankstesnes Įgaliotojo naudojimo lenteles, skirtas Įrenginiams, bei galioja iki naujesnės šio Priedo (arba jo atitikmens) versijos įsigaliojimo. Šiuo metu galiojanti šio Priedo versija yra pateikta šiuo adresu[: http://www.ibm.com/systems/support/machine\\_warranties/machine\\_code/aut.html.](http://www.ibm.com/systems/support/machine_warranties/machine_code/aut.html)

#### **3. Papildomos sąlygos netaikomos Bendradarbiavimo su klientu susitarimui**

Toliau nurodytos papildomos sąlygos taikomos, kai šis Priedas naudojamas kartu su 2012 m. IBM Įrenginio kodo licencine sutartimi (Licencinė sutartis), kurios kopiją iš IBM galite gauti pateikę prašymą.

### **3.1 Apibrėžtys**

Šiame Priede neapibrėžtos didžiosiomis raidėmis parašytos sąlygos yra apibrėžtos Licencinėje sutartyje. Toliau pateiktas Įgaliotojo naudojimo apibrėžimas taikomas šiame Priede naudojamoms sąvokoms "jgaliotasis naudojimas".

**Igaliotasis naudojimas** – tai IBM Irenginio kodo naudojimas, norint pasiekti ir teisėtai naudoti Itaisytają talpą vykdomojo kodo tipams arba tam tikroms procentinėms jų dalims apdoroti, kaip nurodyta šiame Priede ir kaip faktiškai realizuota, naudojant IBM Technologines priemones.

Toliau pateiktas Aprašomo įrenginio apibrėžimas pakeičia Licencinėje sutartyje pateiktą apibrėžimą:

**Aprašomas įrenginys** – tai konkretus įrenginys, kurio įrenginio kodo naudojimas licencijuojamas pagal šios licencinės sutarties sąlygas. Kiekvienas Aprašomas įrenginys – tai serijos numeriu pažymėtas IBM įrenginys, kurį Licenciatas įsigijo ar kitokiu būdu gavo iš kitos šalies ir kurį galima identifikuoti pagal Sandorio dokumente nurodytą serijos arba užsakymo numerį. Atnaujintas Aprašomas įrenginys lieka Aprašomu įrenginiu, o Įrenginys, kuris gauna Atnaujinimą, tampa Aprašomu įrenginiu. Aprašomas įrenginys apima, be apribojimų, Įrenginį, kurį IBM nurodo kaip Įrenginį, su kurio naudojimo sąlygomis sutinkama pradedant jį naudoti.

Šiame Priede naudojamas sąvokas "IBM technologinės ar kitos priemonės, kurios riboja, stebi arba renka duomenis apie ĮT arba ĮK naudojimą" reikia pakeisti Licencinėje sutartyje apibrėžta sąvoka **Technologinės priemonės**.

Šiame Priede naudojama sąvoka "apėjimas" bus pakeista Licencinėje sutartyje apibrėžta sąvoka **Apėjimas**.